## *Mémo aux parents – Août 2014*

## **PAIEMENT PAR INTERNET OU PAR TÉLÉPHONE**

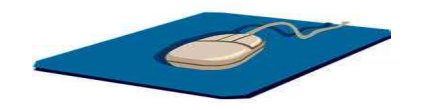

Il est possible d'effectuer des paiements **par Internet ou par téléphone** pour certaines factures informatisées de la Commission scolaire des Grandes-Seigneuries via le site bancaire des institutions financières suivantes : **Banque Nationale, Caisses Desjardins, Banque de Montréal, Banque Nouvelle-Écosse, Banque Royale, Banque Toronto Dominion** et **Banque Laurentienne.** 

Notez que la **CIBC** est une banque participante **SEULEMENT** pour le compte de taxes scolaires.

Le délai de traitement par Internet est de 24 à 48 heures.

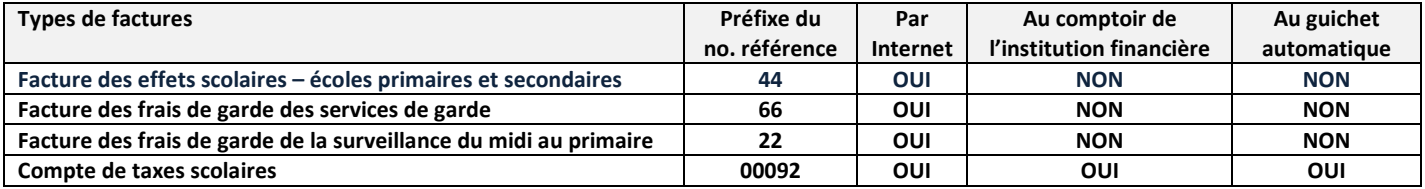

**Important!** Choisir le bon fournisseur de la Commission scolaire des Grandes-Seigneuries parmi **les deux (2) existants.** 

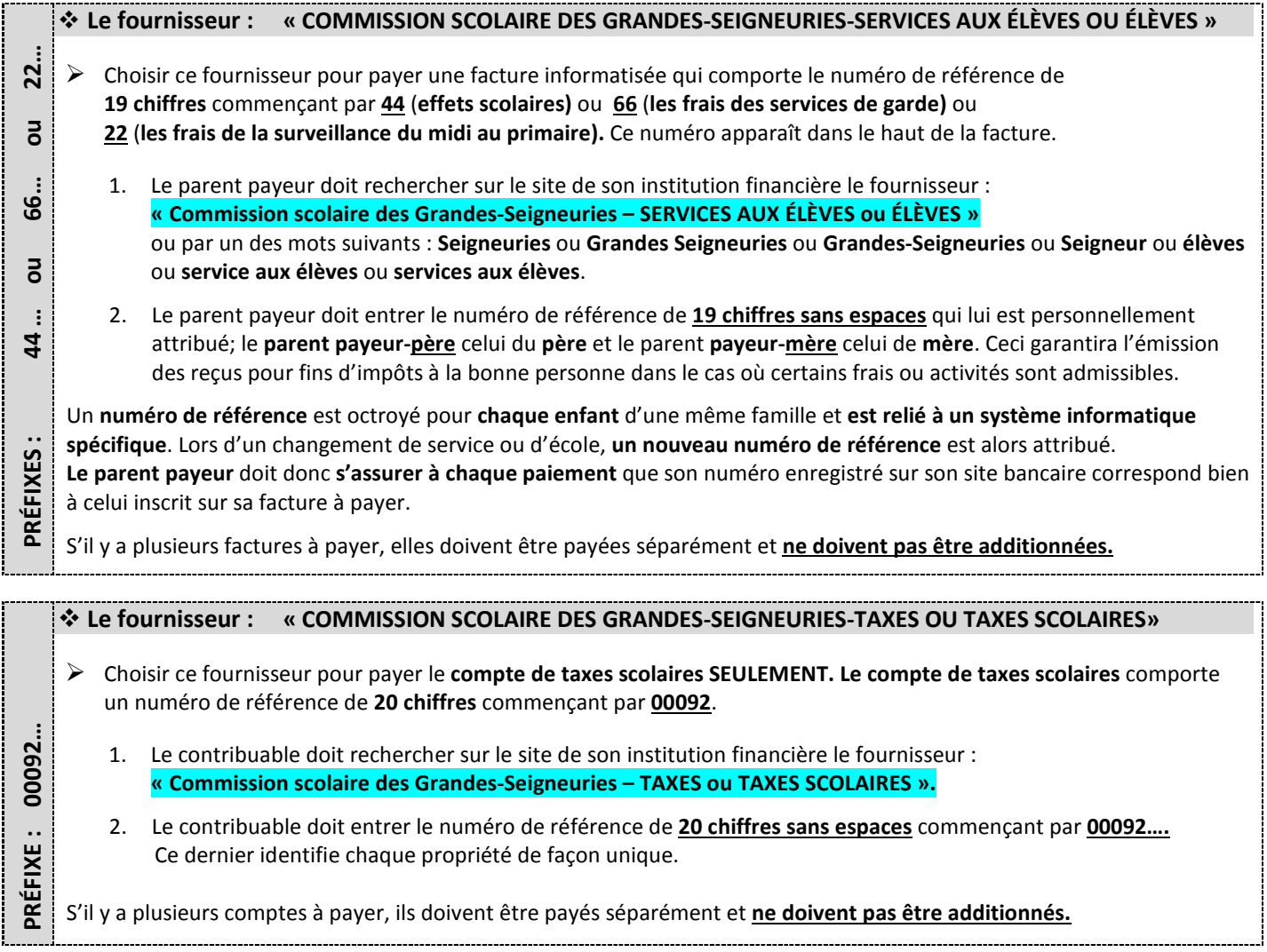